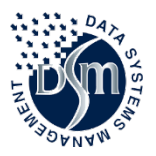

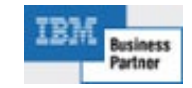

1

# **ProntoDMS – FIN**

# **FINancial Edition Document Management System**

#### **Simple, Secure, Searchable, Anywhere, Anytime, Unlimited User, Cloud Browser Access to Documents & Media**

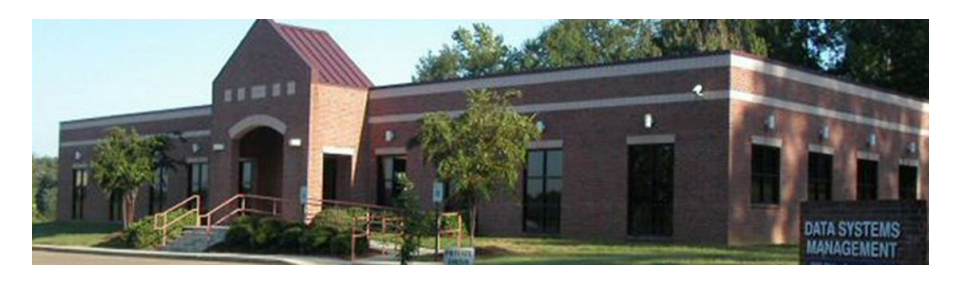

**DSM is a locally owned Mississippi Company headquartered in Clinton, MS who has been supplying software solutions to Customers for over 33 years** 

# **PAPER PAIN**

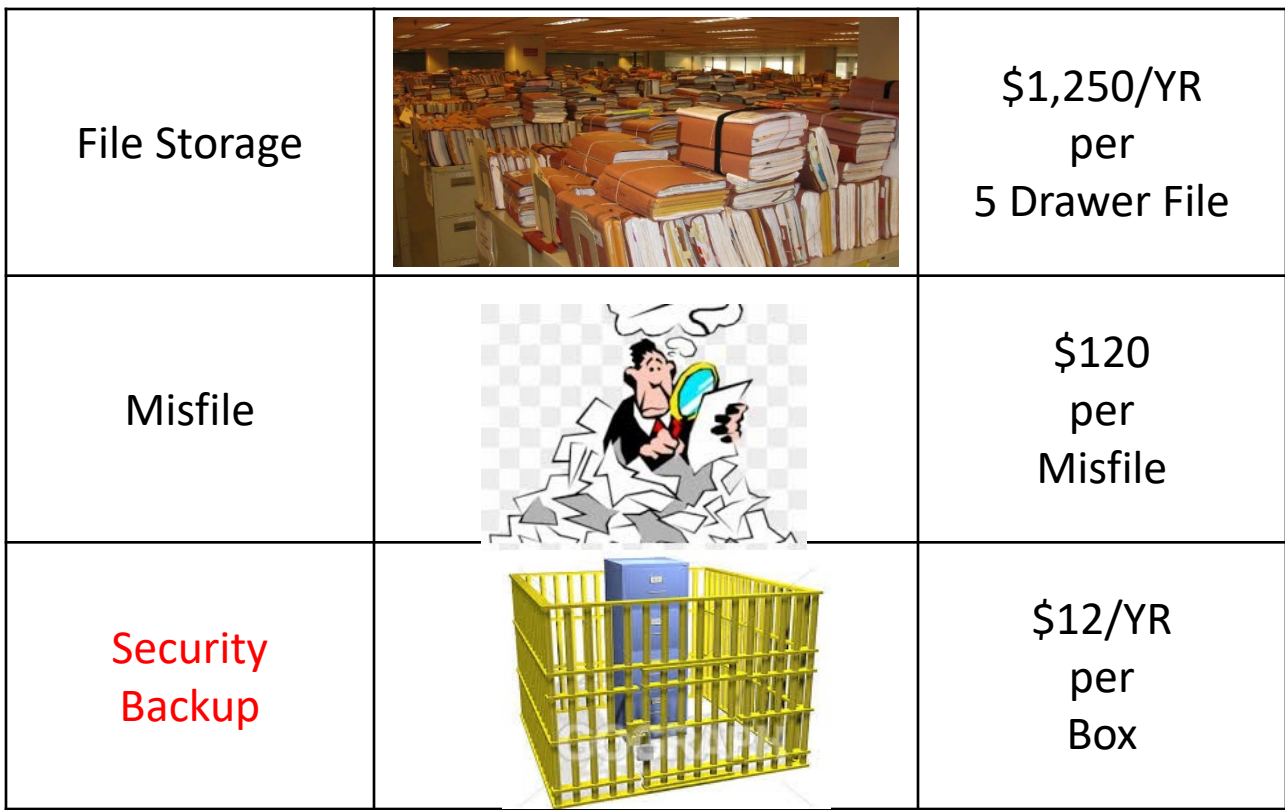

# **[https://prontodms.dsmgov.com](https://prontodms.dsmgov.com/) Login**

**ProntoDMS** is hosted on the cloud, an unlimited number of users can access the system from any browser. Public Access is also an option.

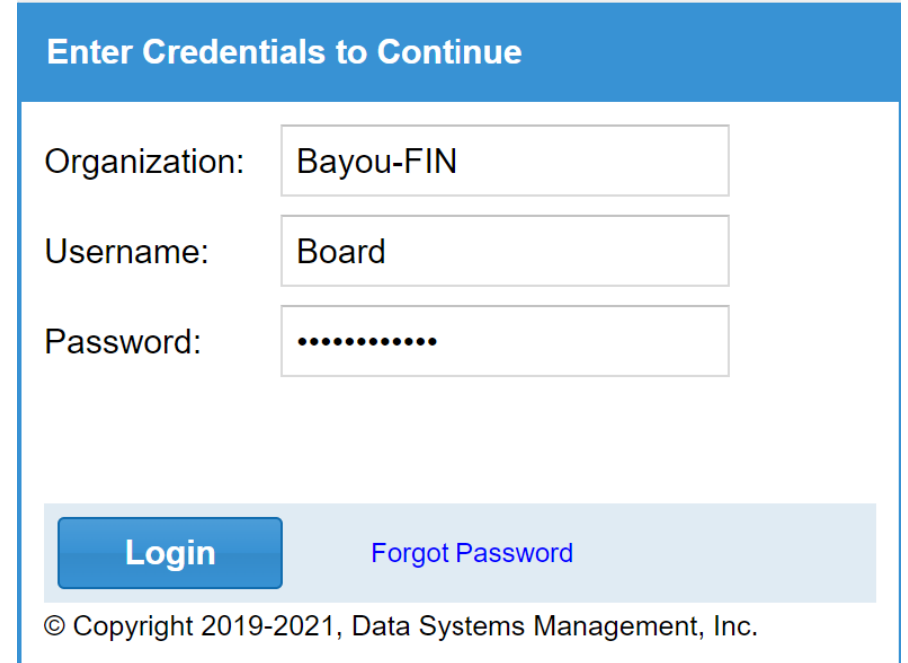

#### **Search for Vendor "Dish Network" Invoices**

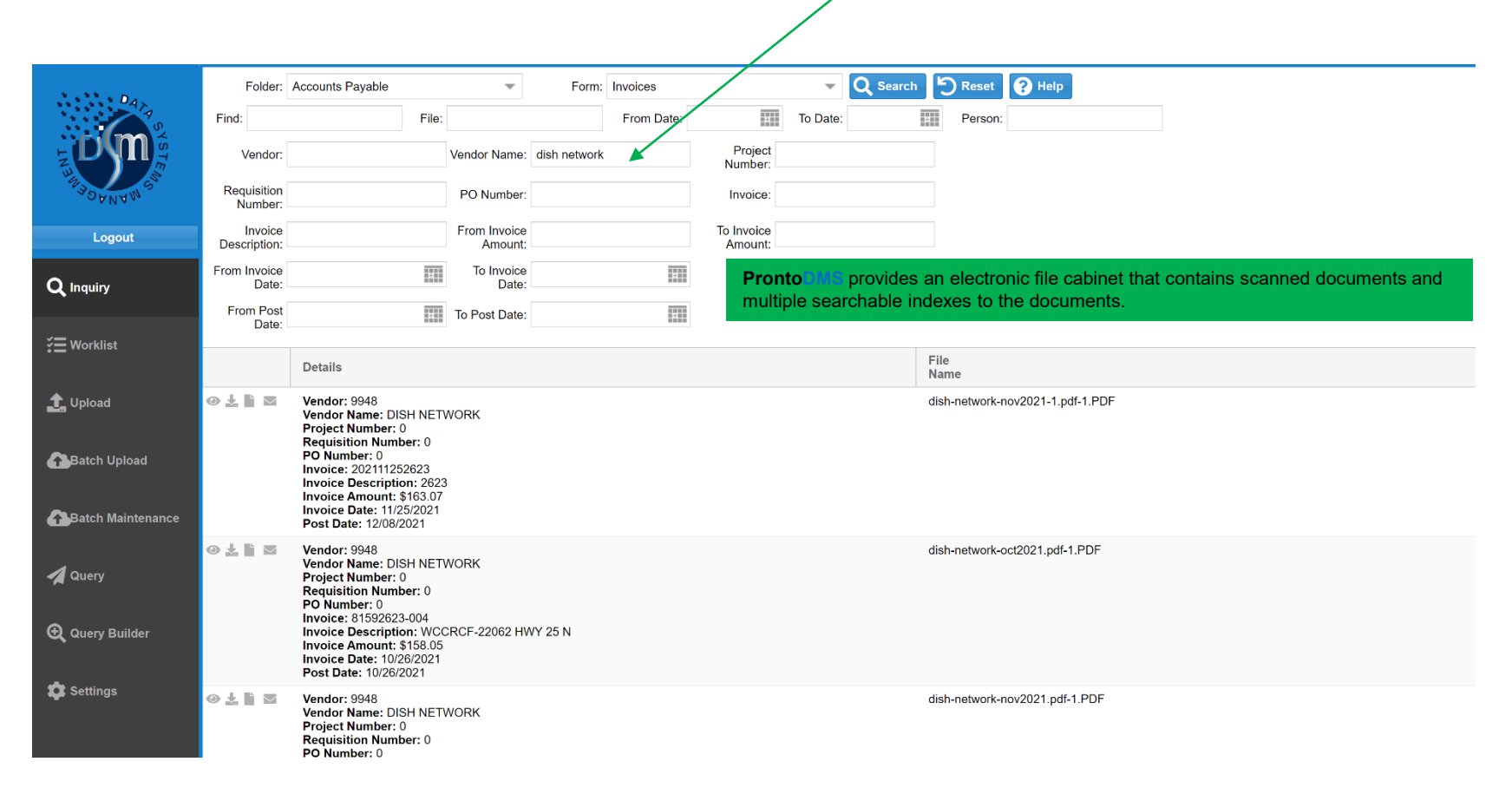

### Select  $\bullet$  "eyeball" to View Documents

Claims Jacket Cover Page<br>With Special Barcode

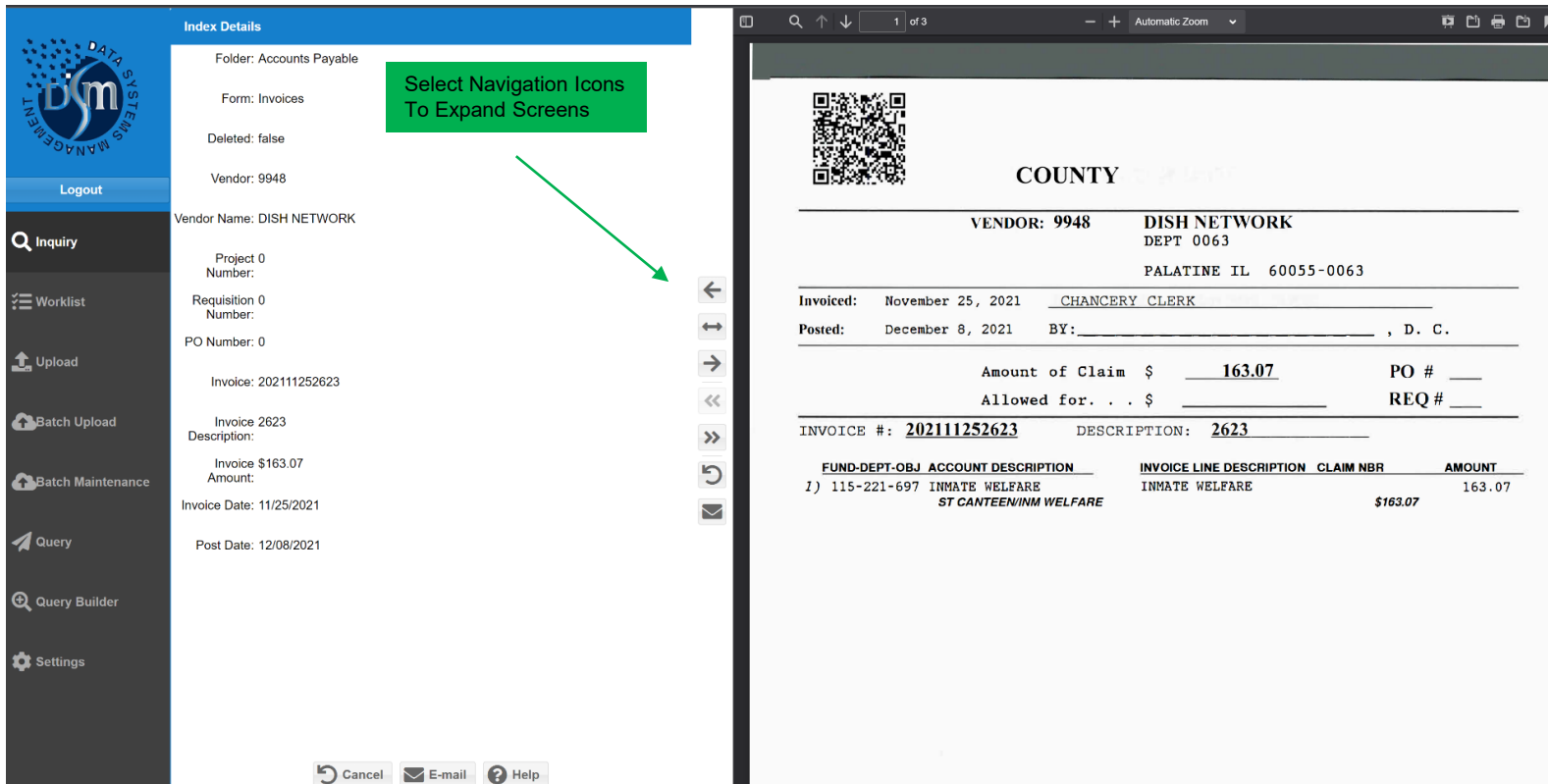

#### **Expanded View via Navigation Icons**

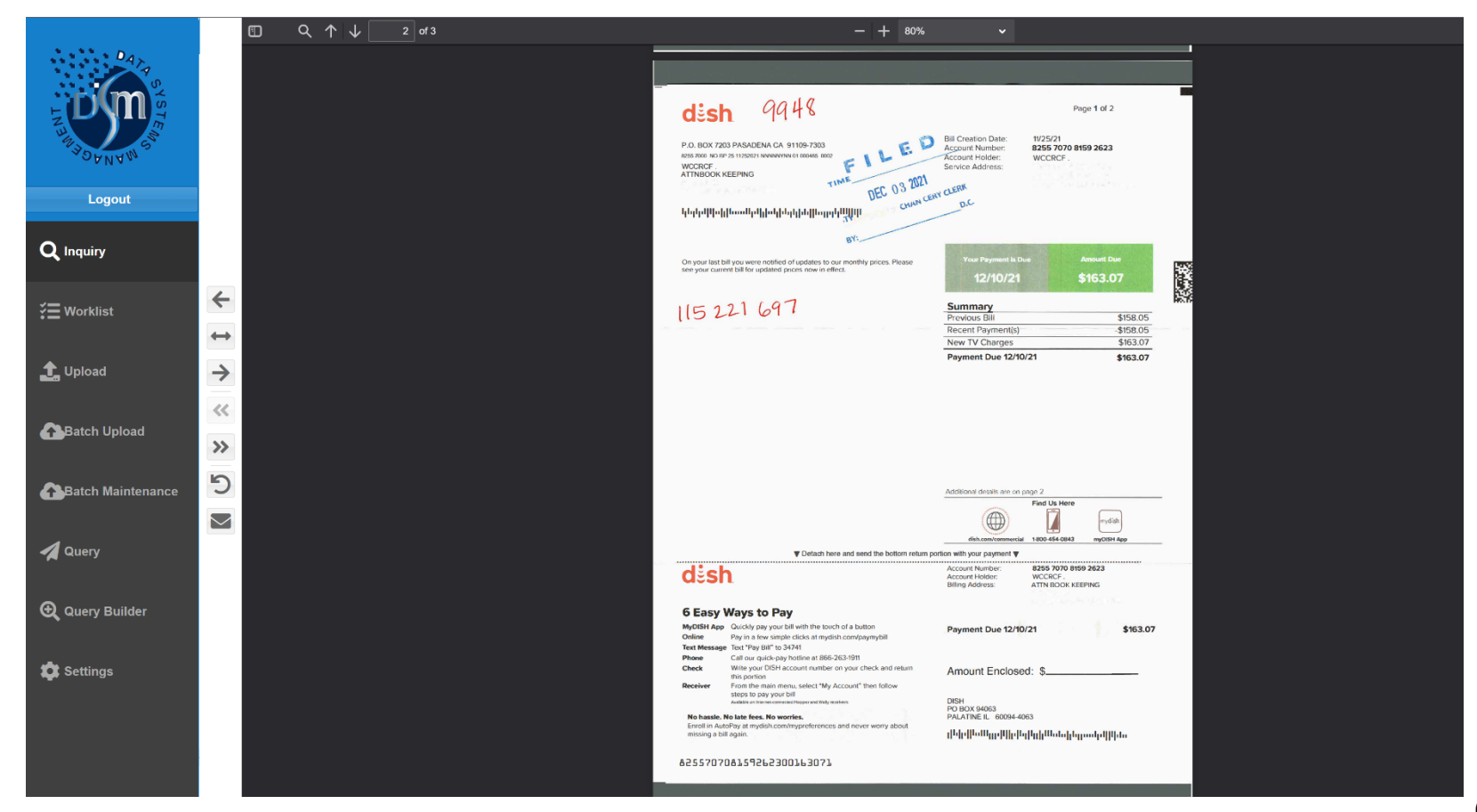

# **Print; or eMail Document to Multiple People**

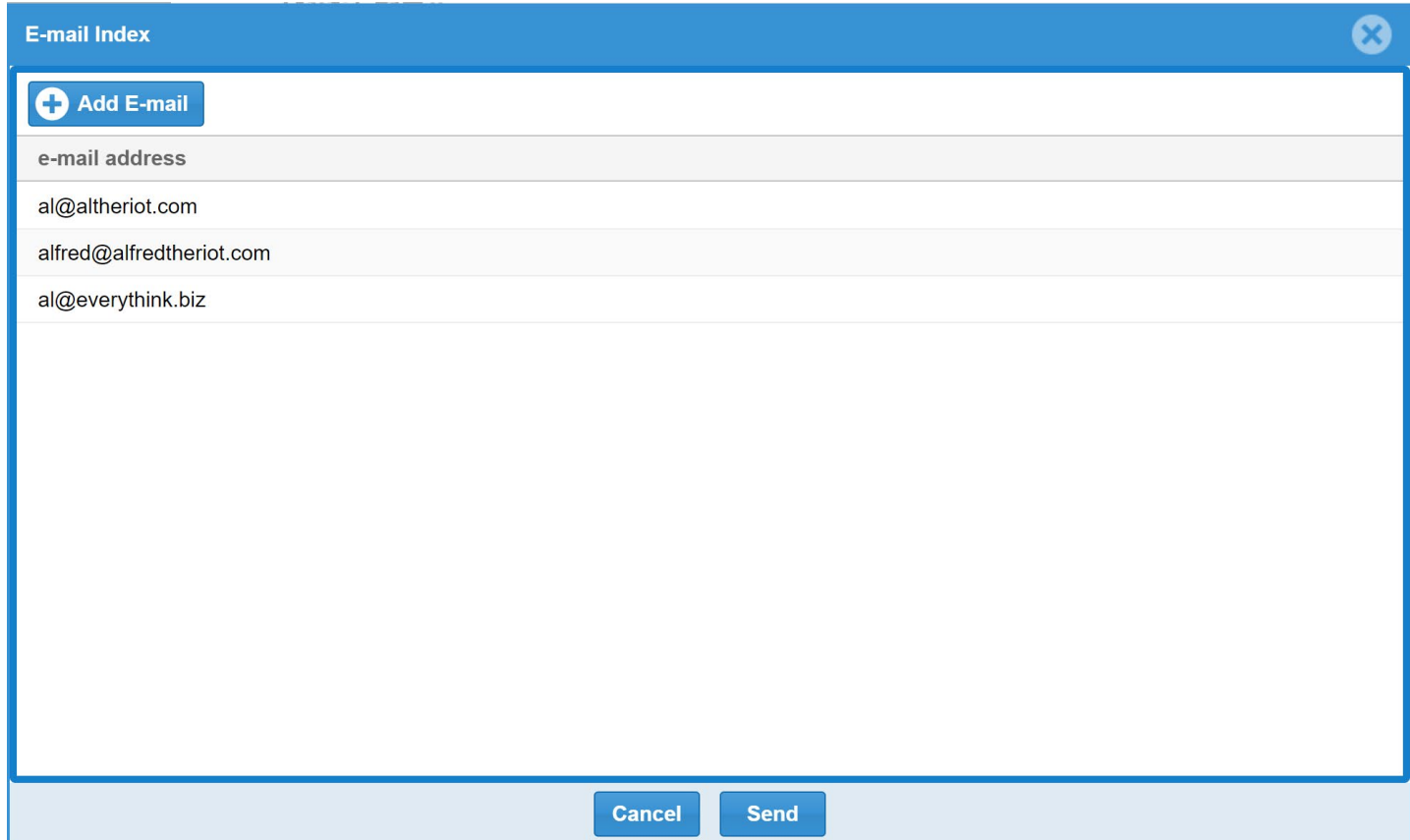

#### **Example of Sent eMail**

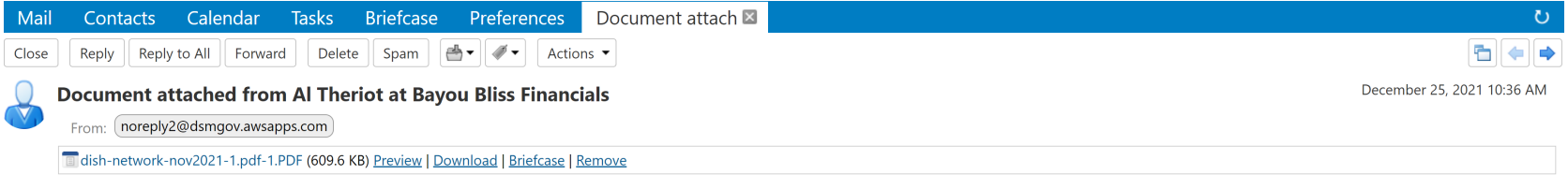

[THIS IS AN AUTOMATED MESSAGE - PLEASE DO NOT REPLY DIRECTLY TO THIS EMAIL]

Attached is the file associated with Index f5112a6209ff43f28b7ec4888d7b4a36 recorded by Bayou Bliss Financials.

Please send all replies to Al Theriot via e-mail at al@altheriot.com.

CONFIDENTIALITY NOTICE: This e-mail, along with any attached files, may contain information that is confidential, privileged, or otherwise exempt from disclosure. If you are not the intended recipient or person responsible for delivering it to the intended recipient, you are hereby notified that any disclosure, copying, printing, distribution or use of any information contained in or attached to this e-mail is strictly prohibited.

If you have received this e-mail by mistake, please immediately notify us via e-mail at al@altheriot.com, and delete the original e-mail and its attachments without reading, printing, or saving in any manner.

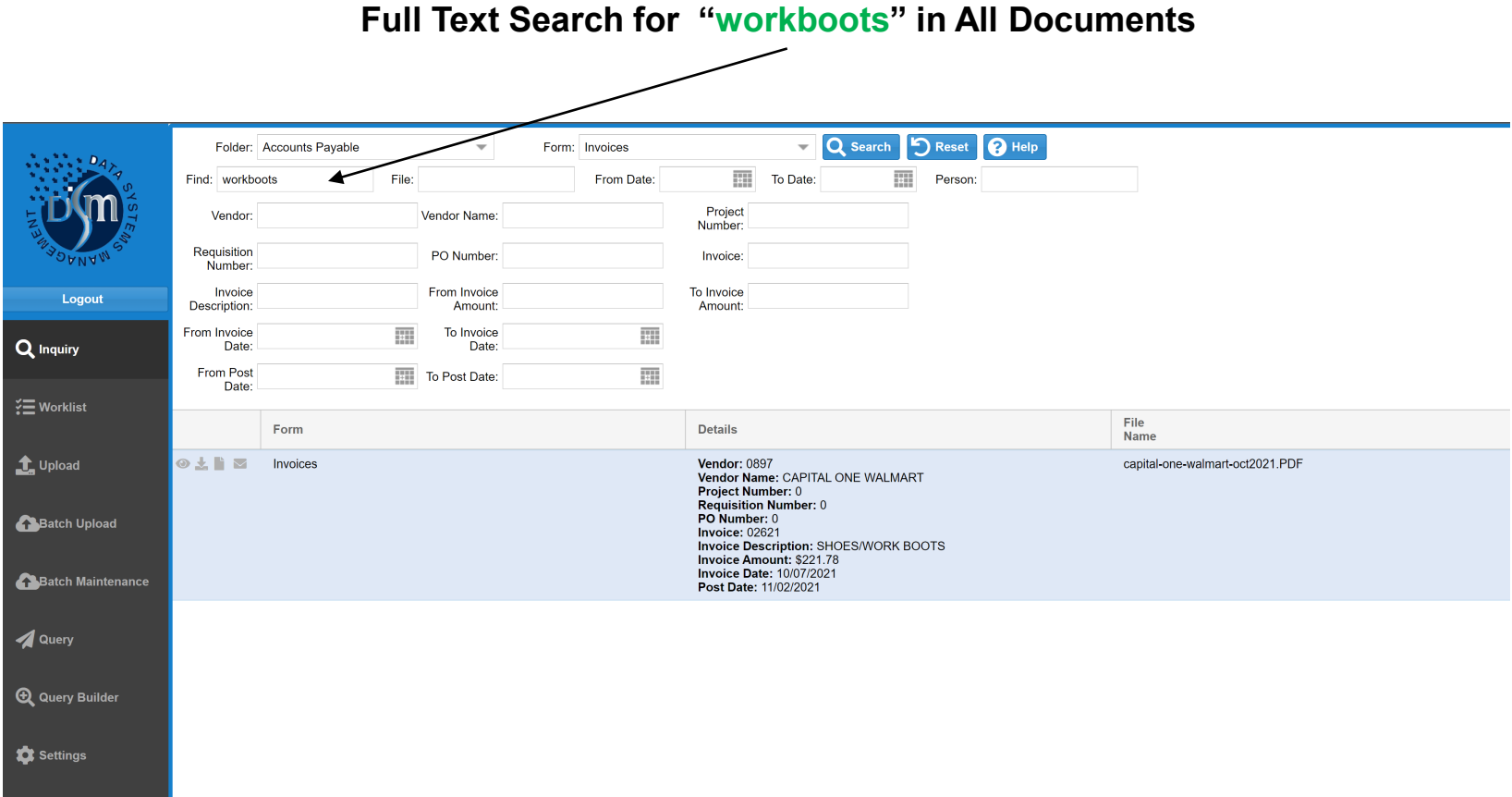

#### **Results of "workboots" Search**

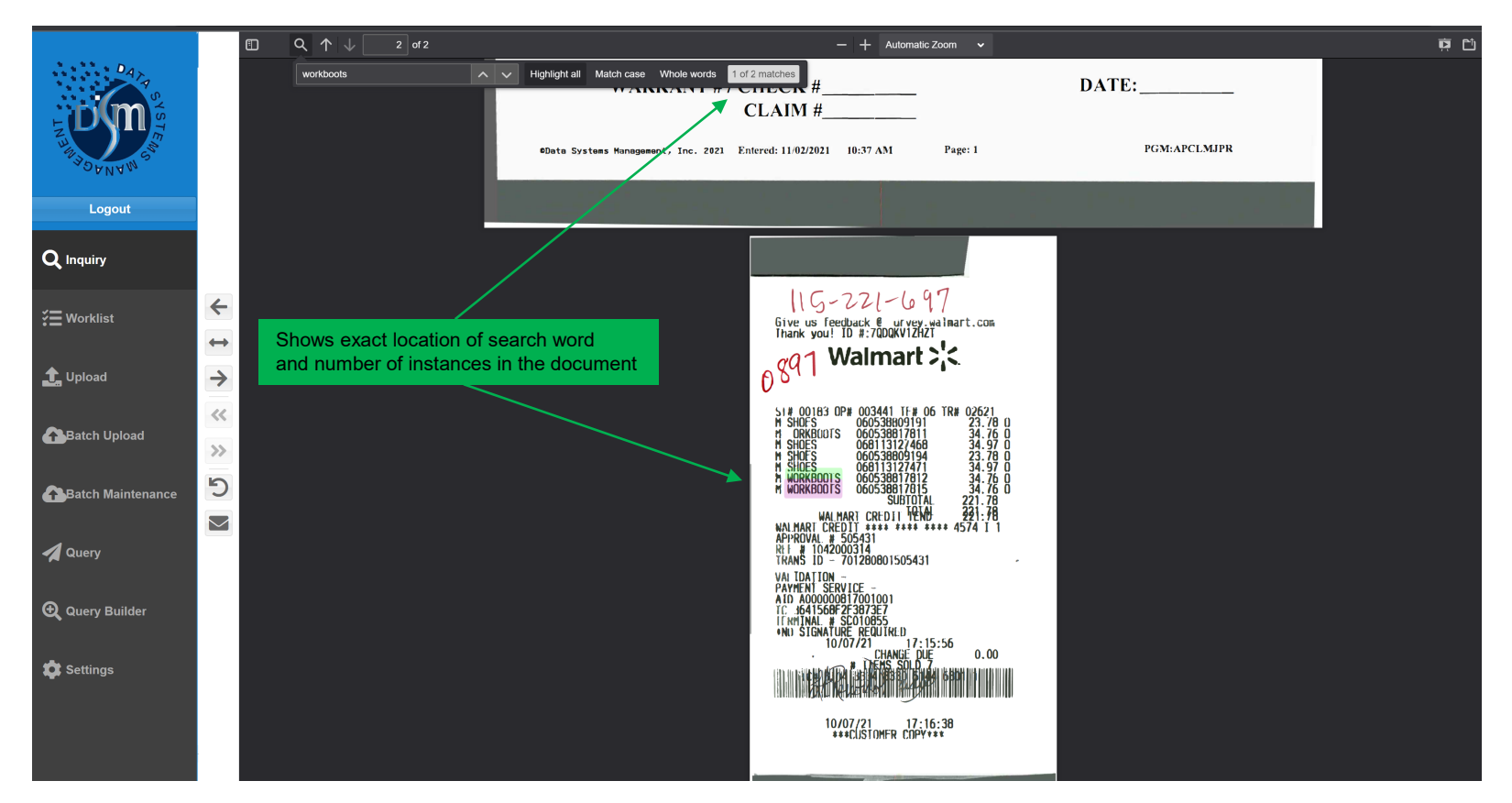

#### **Document Notes**

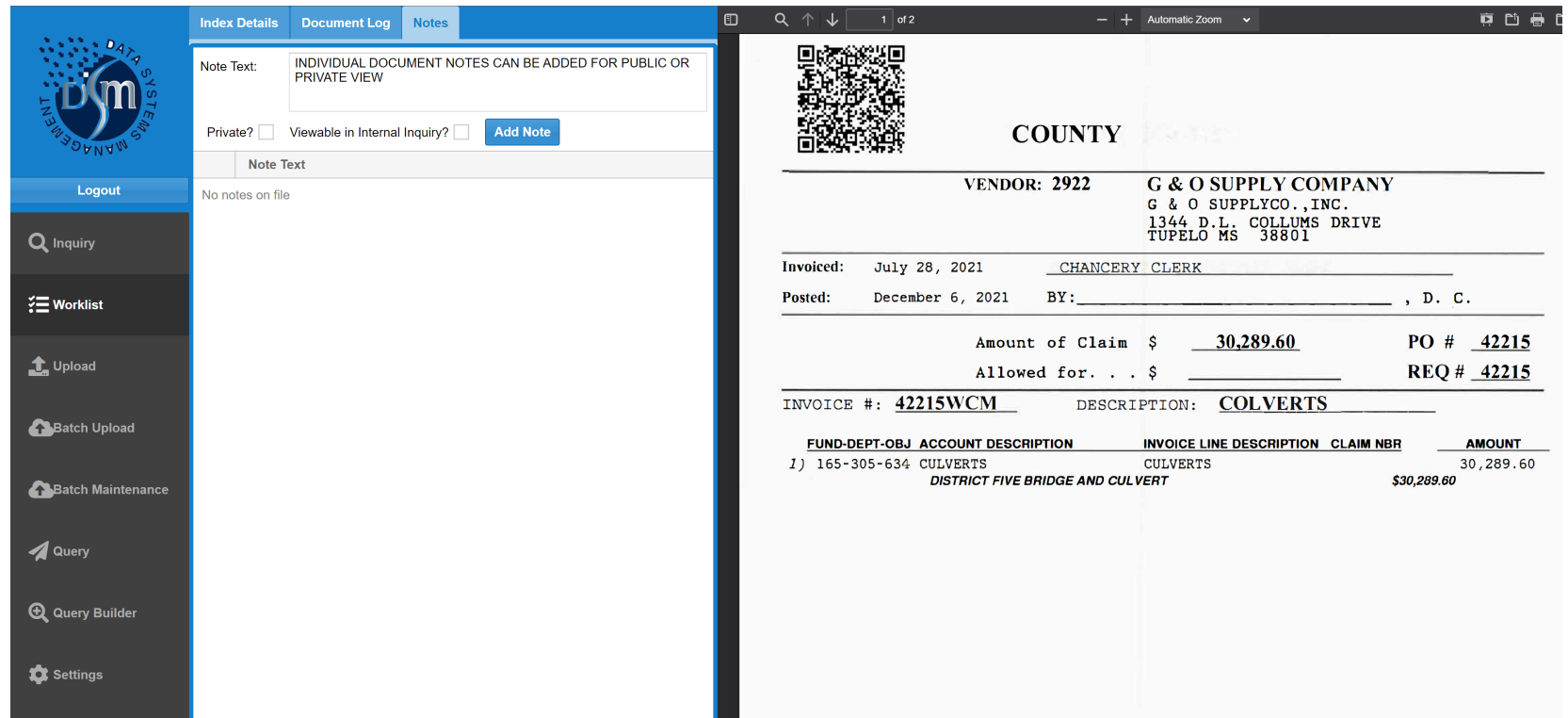

# **Document Log**

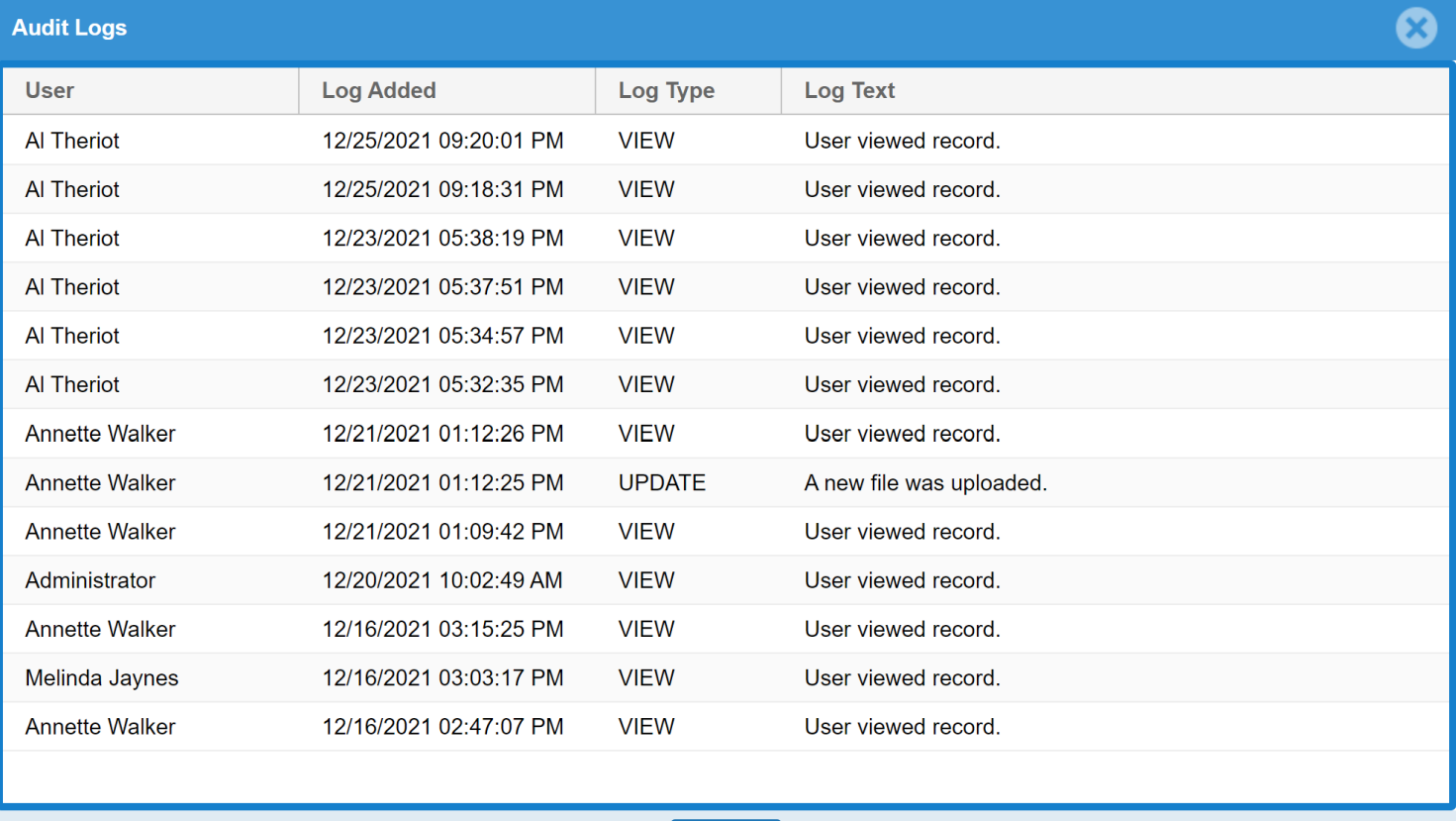

#### **Design & Save Your Own Index QUERY**

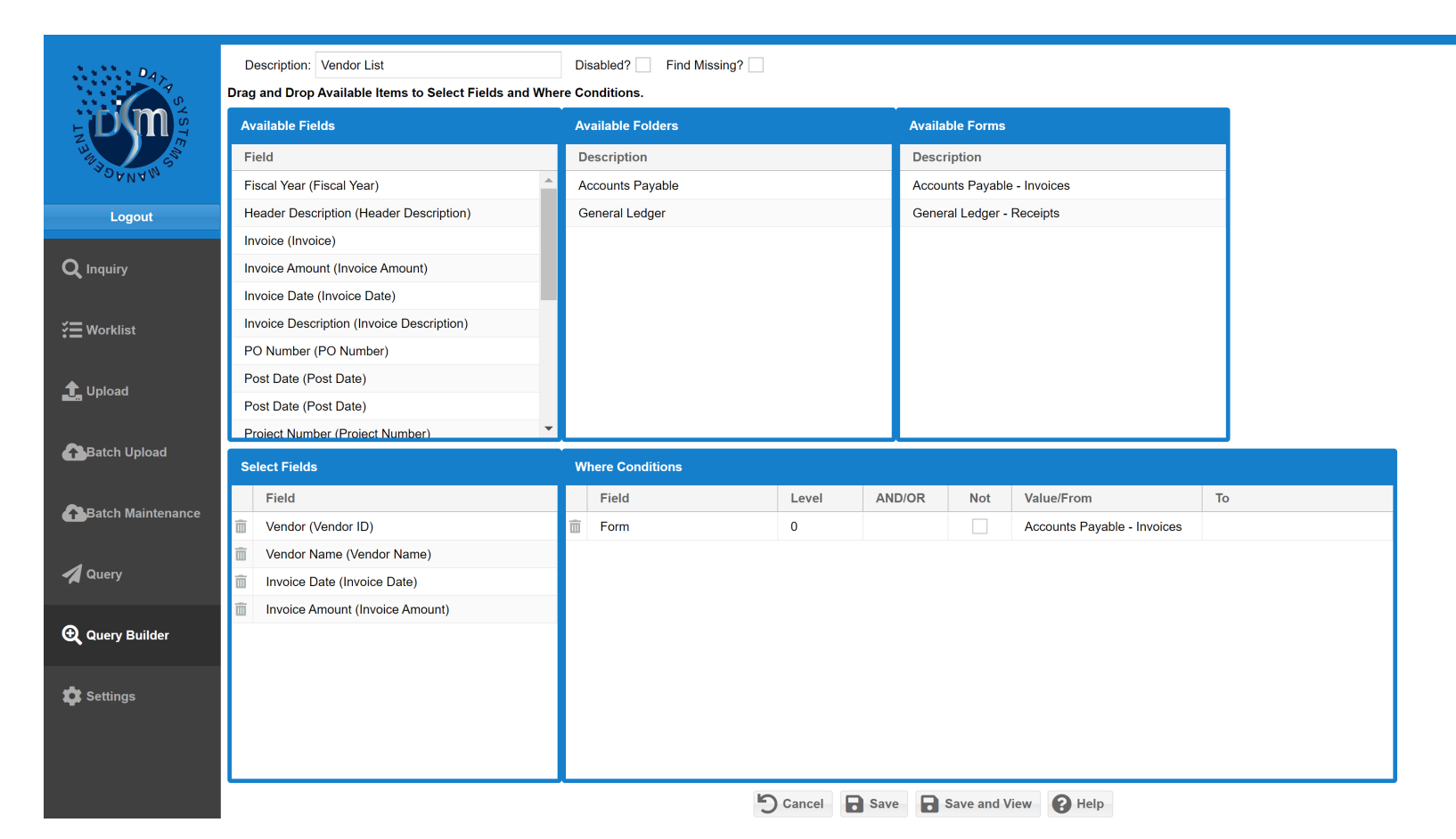

#### **QUERY of AP Invoice Folder Index**

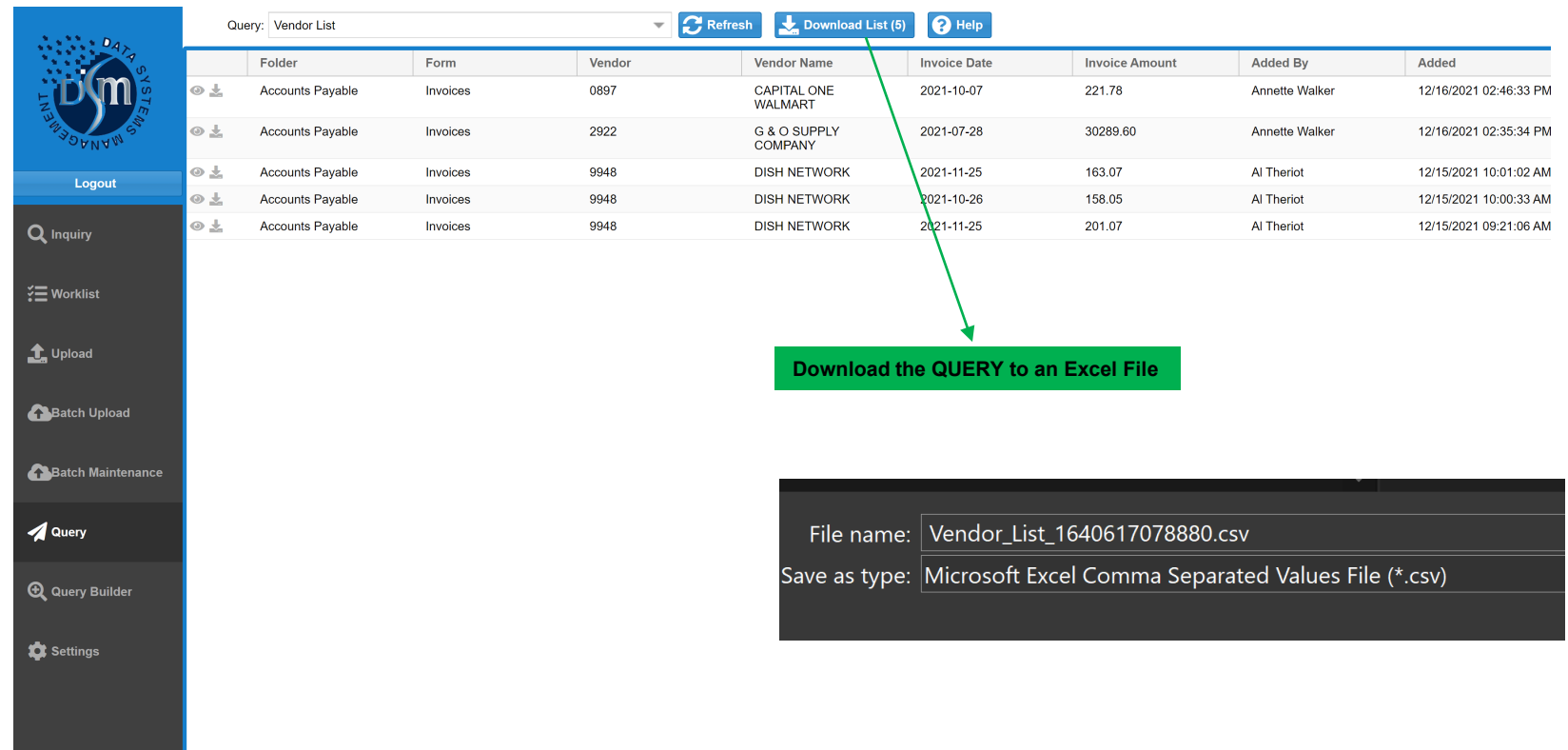

# **ProntoDMS Advantages**

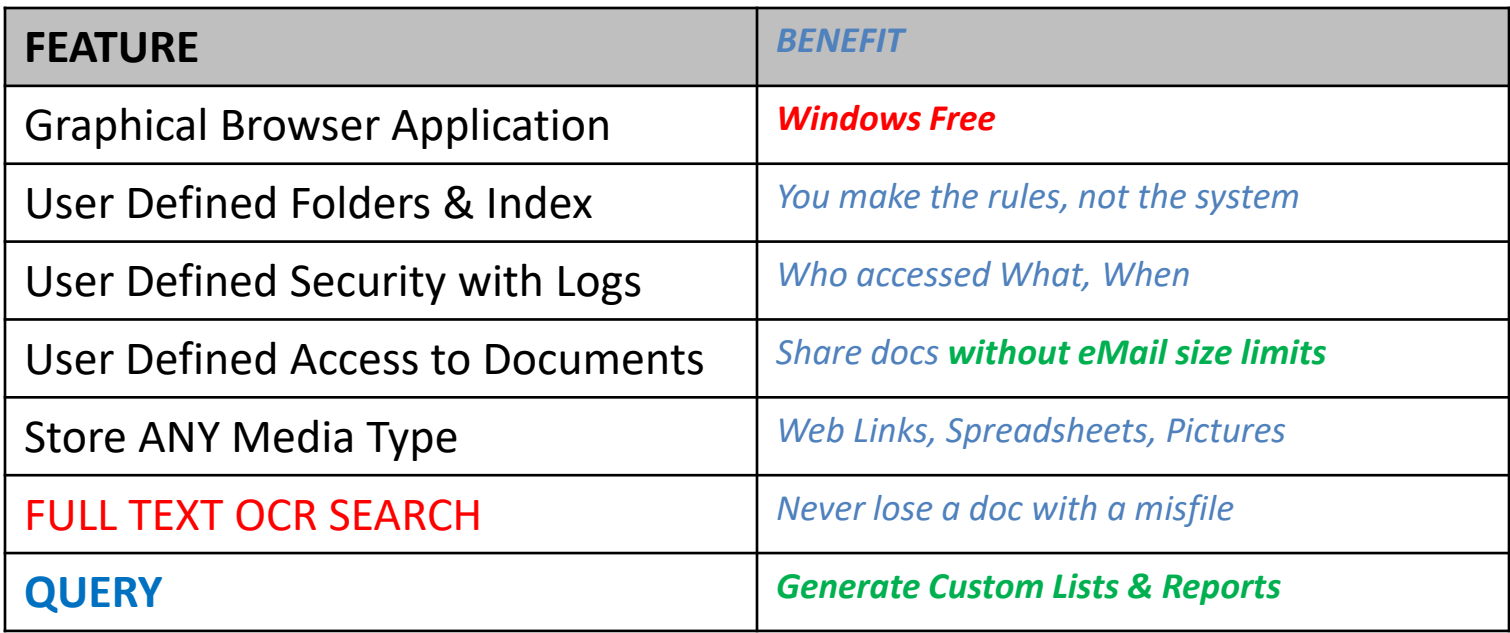

### **1 – Print Claims Jacket Cover Page with Index Barcode via F6 = Finalize**

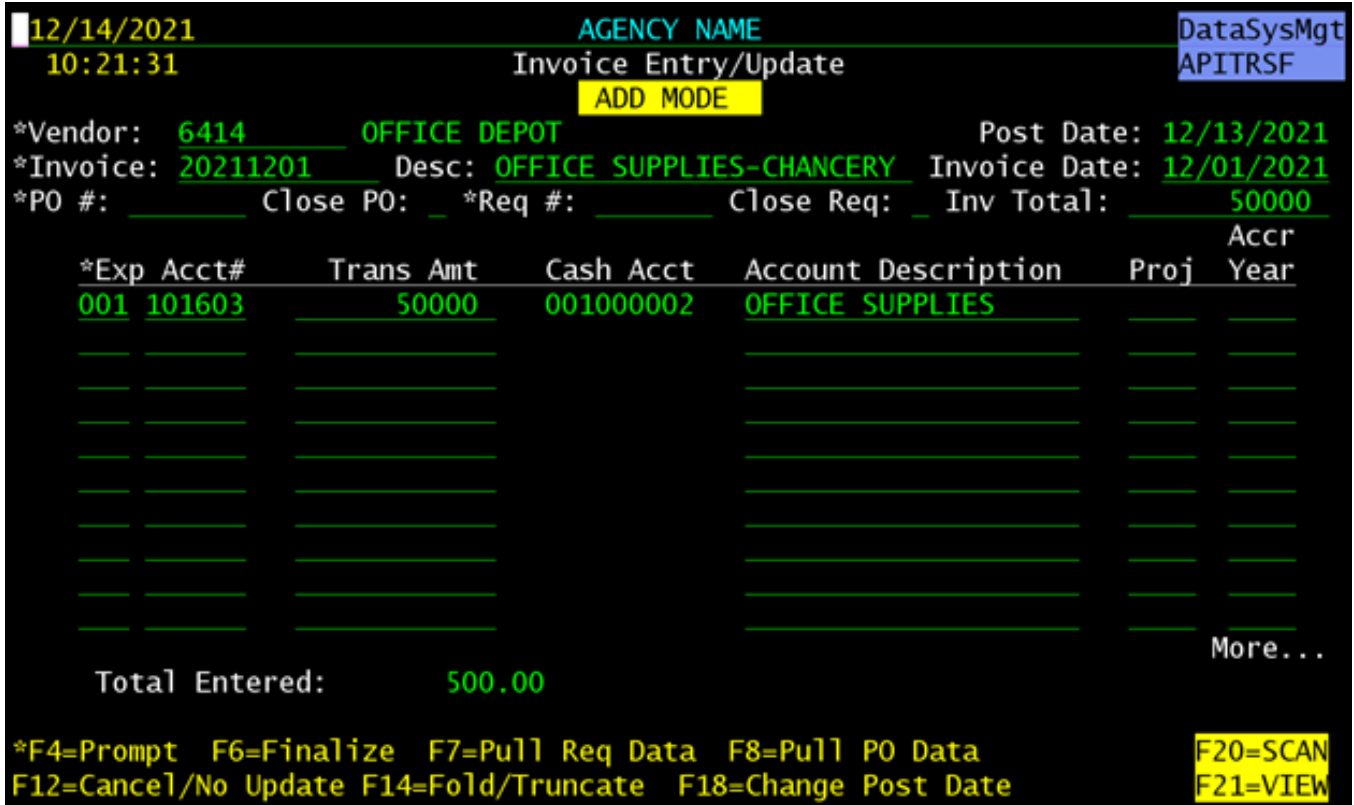

#### **2 - Scan & Upload Documents via Batch Maintenance with Barcode**

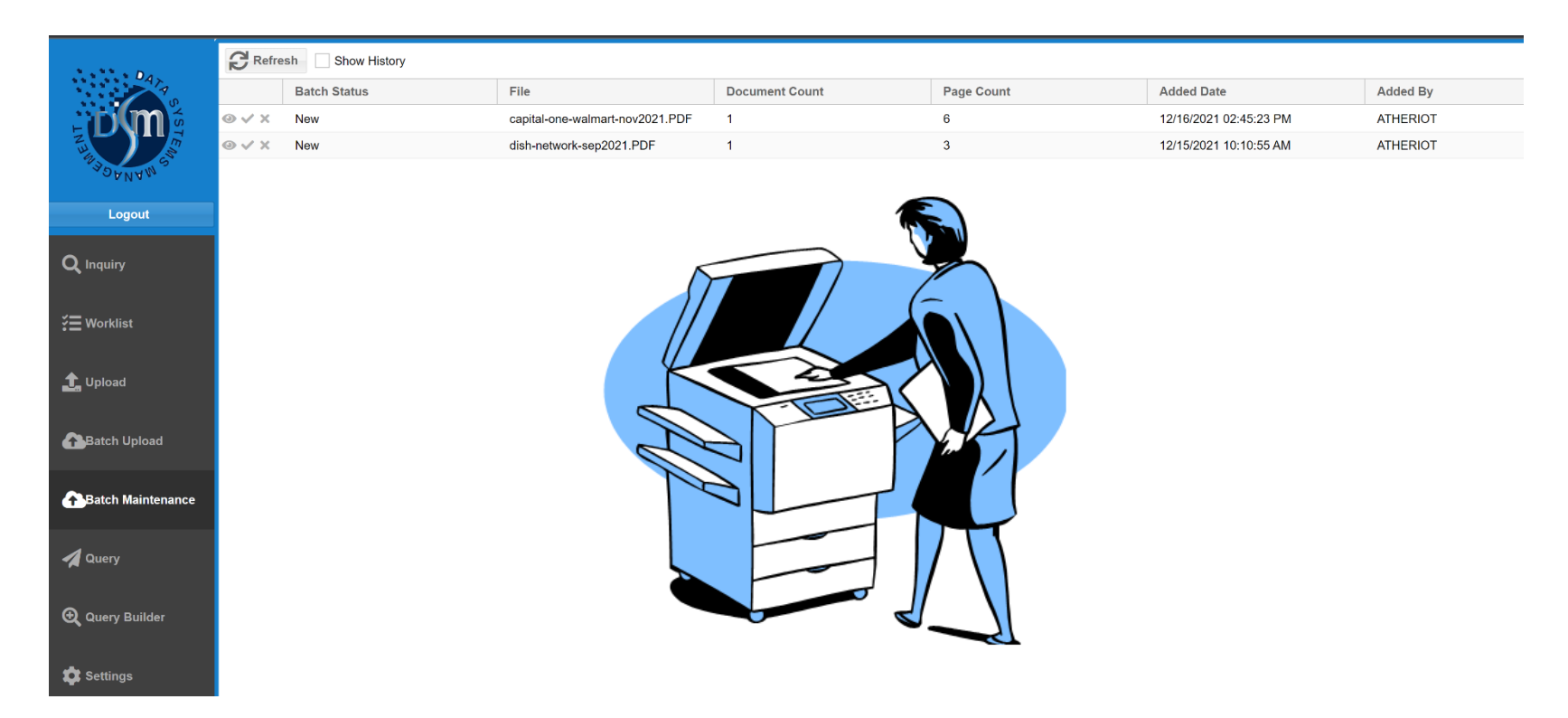

#### **3 – Documents Sent to "New" Watched Folder**

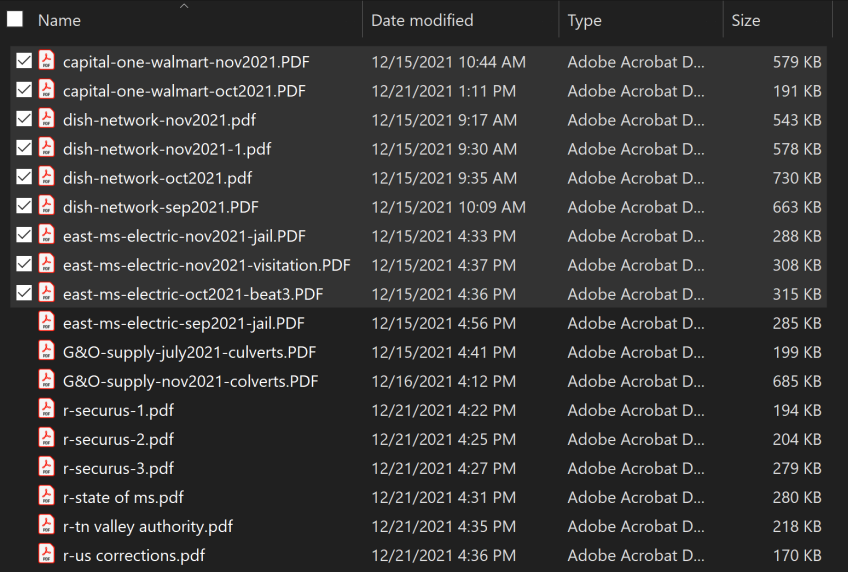

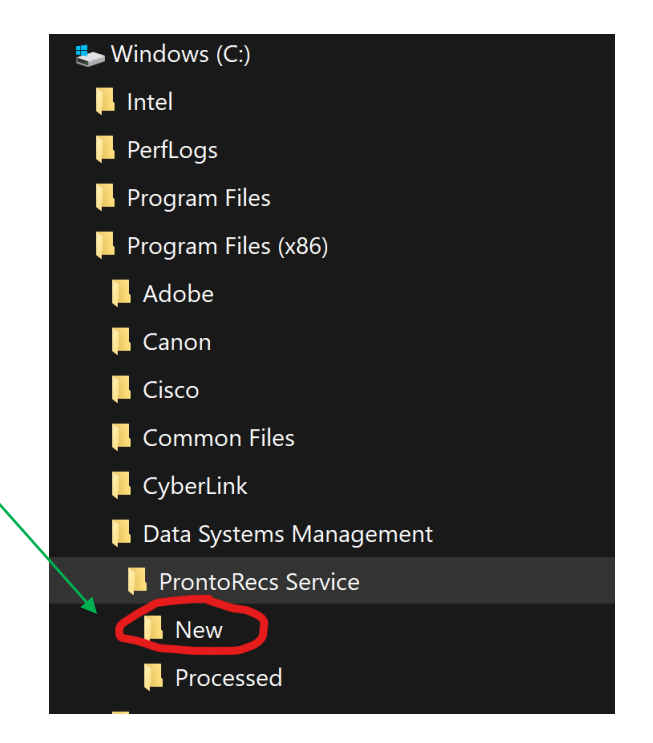

# **4 – Review Uploaded Documents**

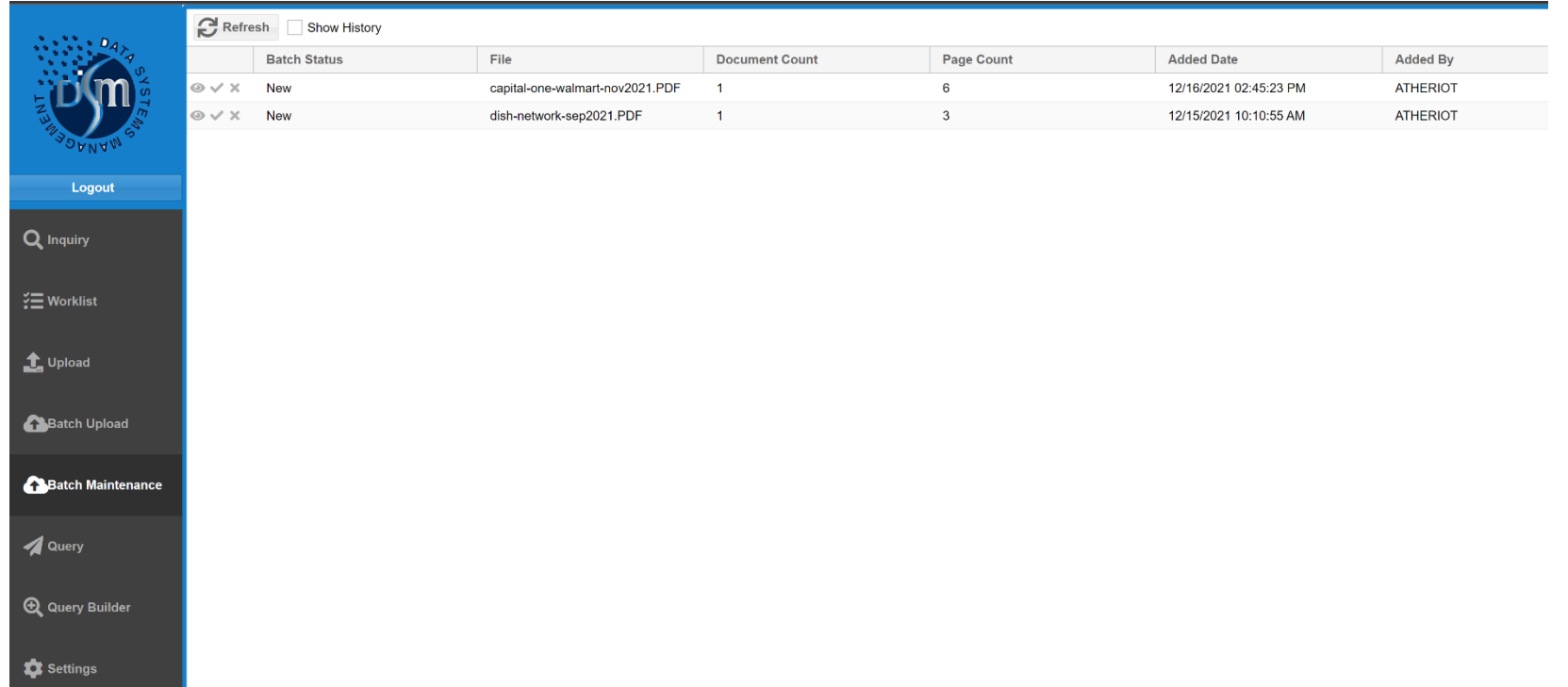

# **5 – Manage Individual Document Batches**

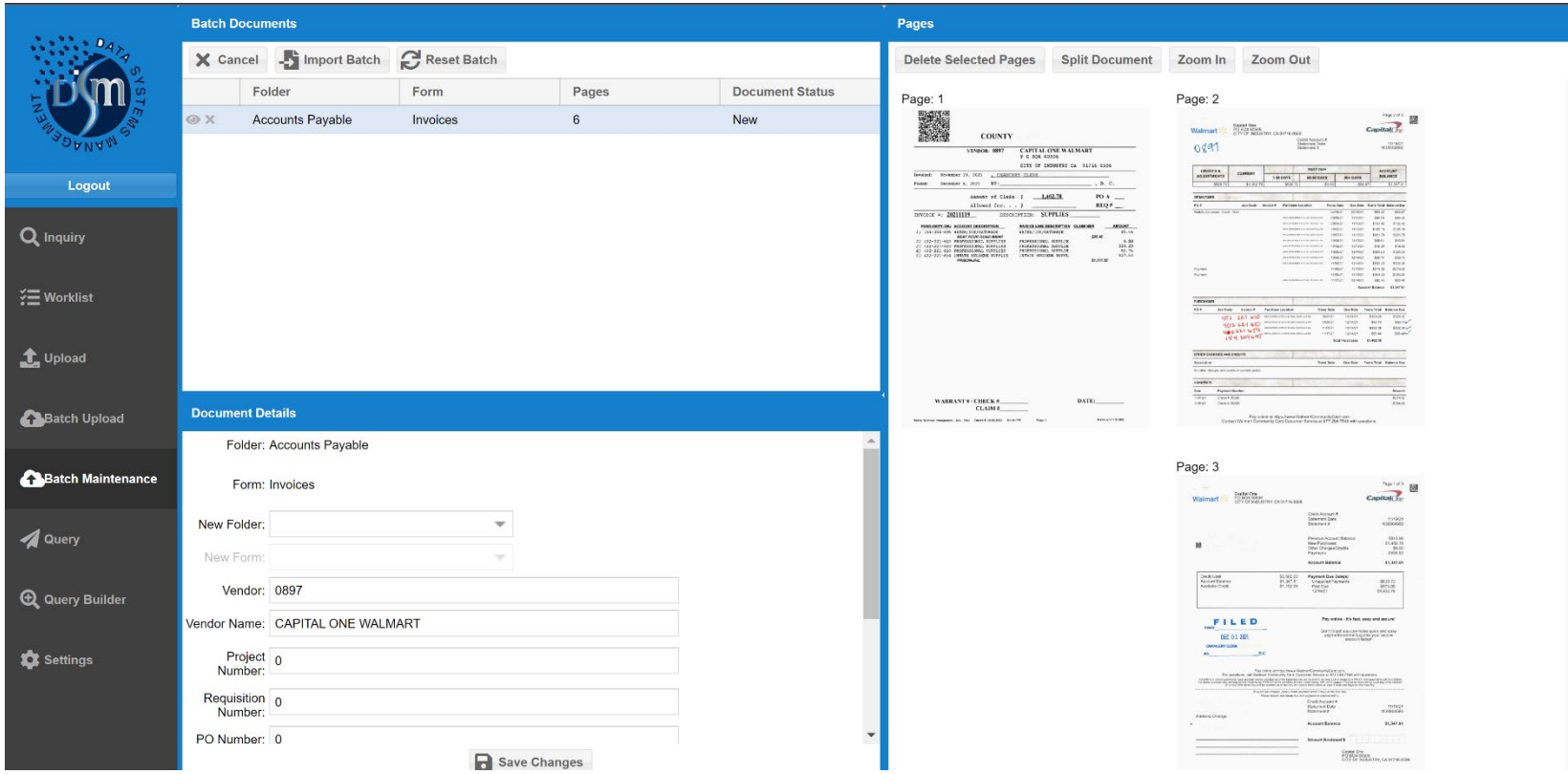

# **Batch Upload Option with Index Input**

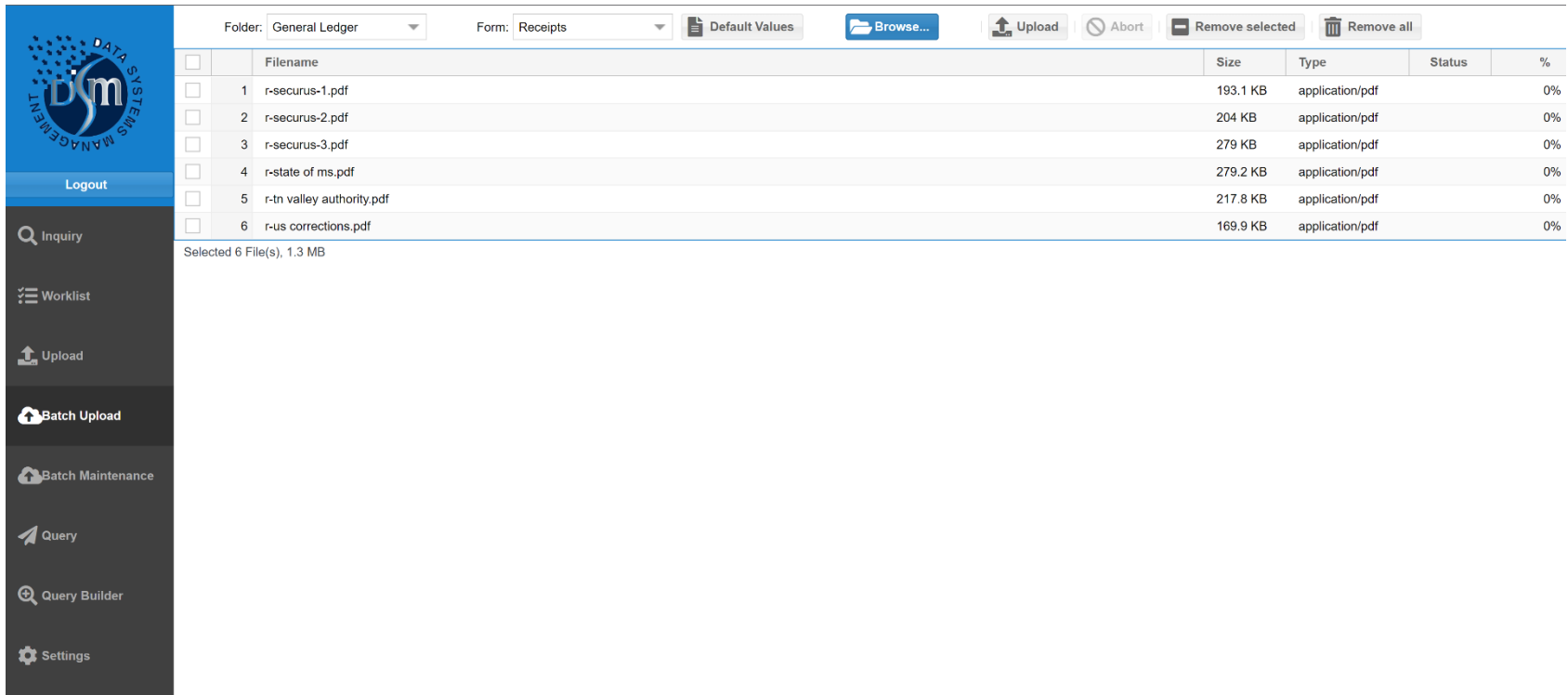

# **Uploaded Documents Waiting for Index**

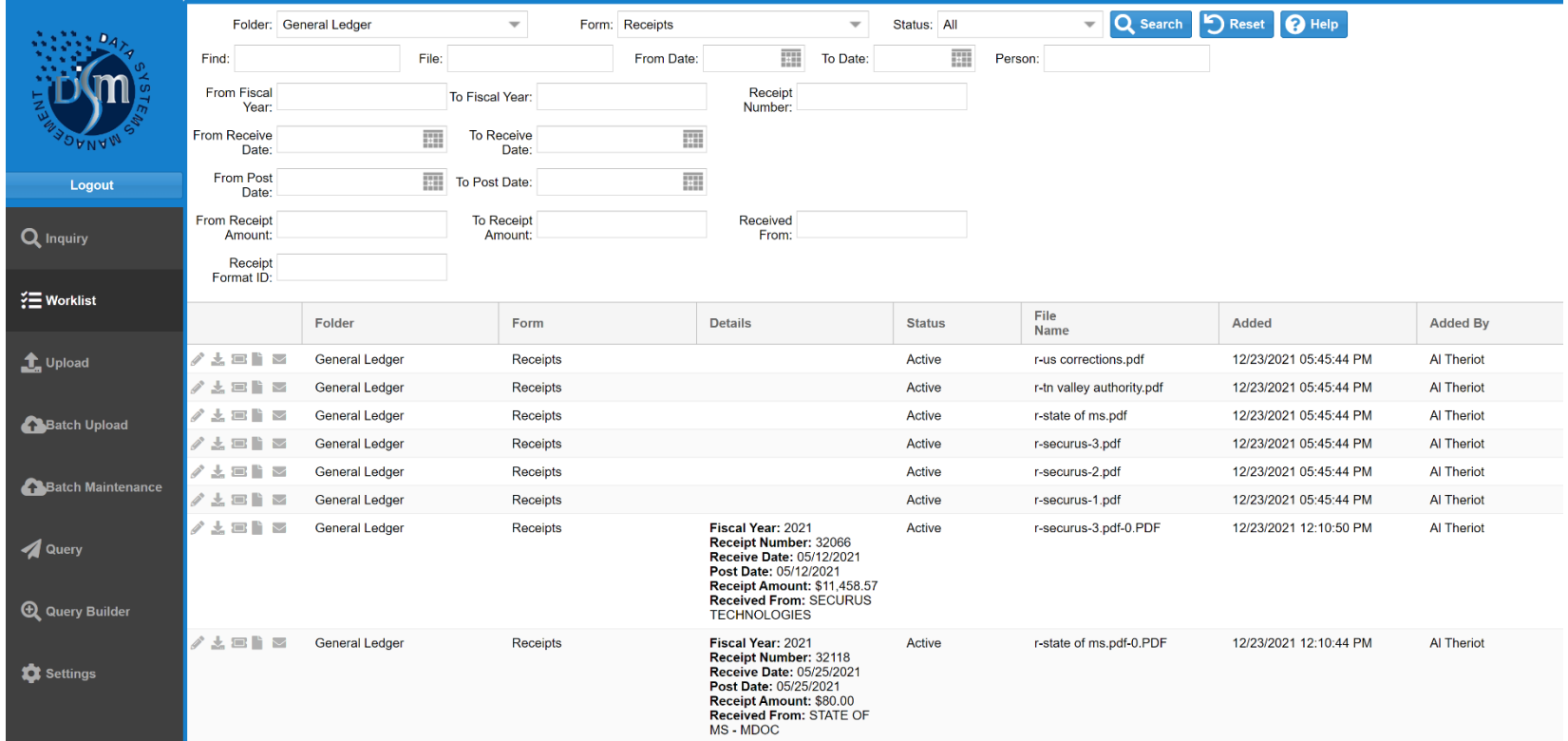

#### **Worklist Index Edit**

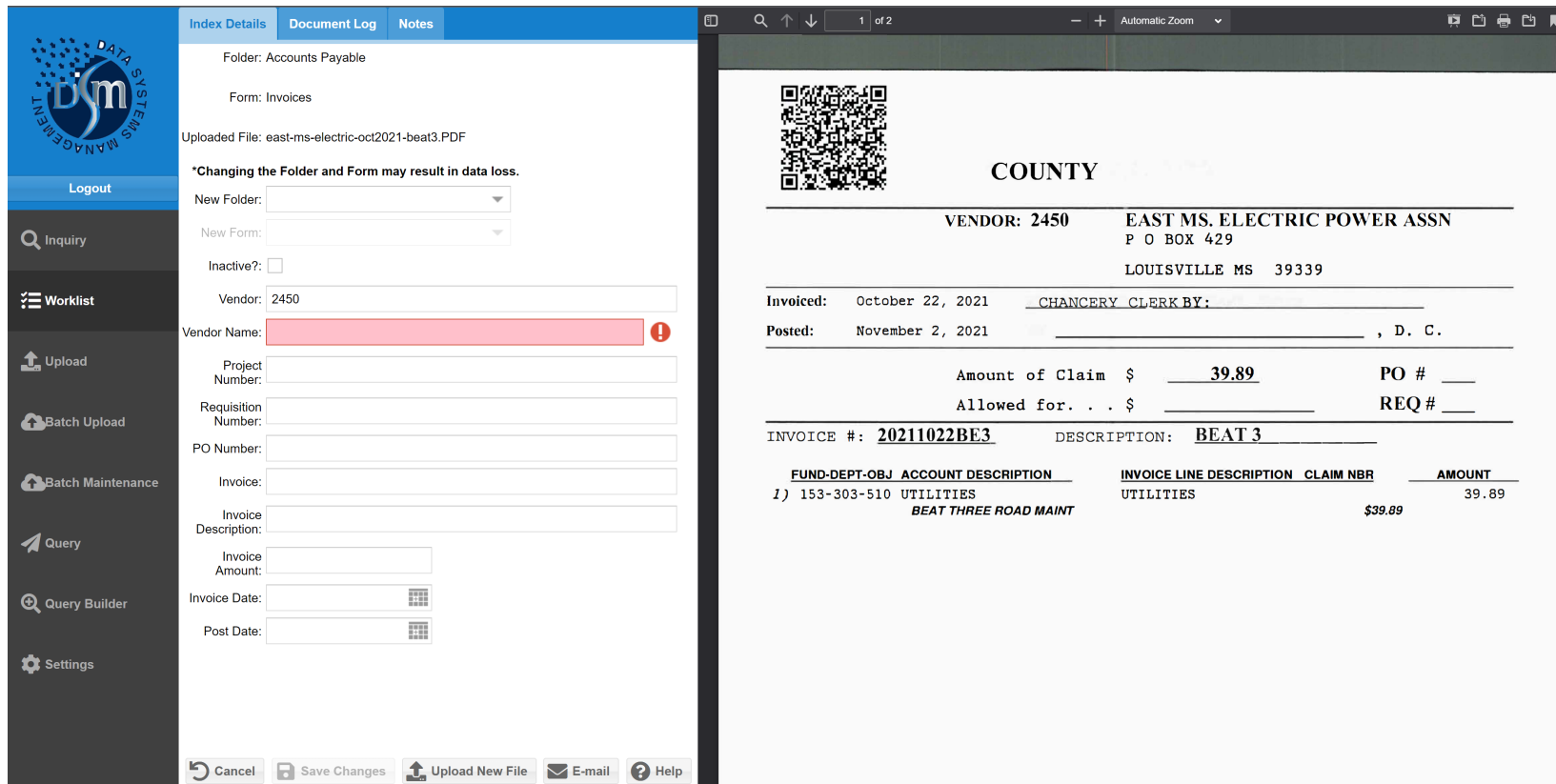

# **ADMINISTRATION – Manage Users**

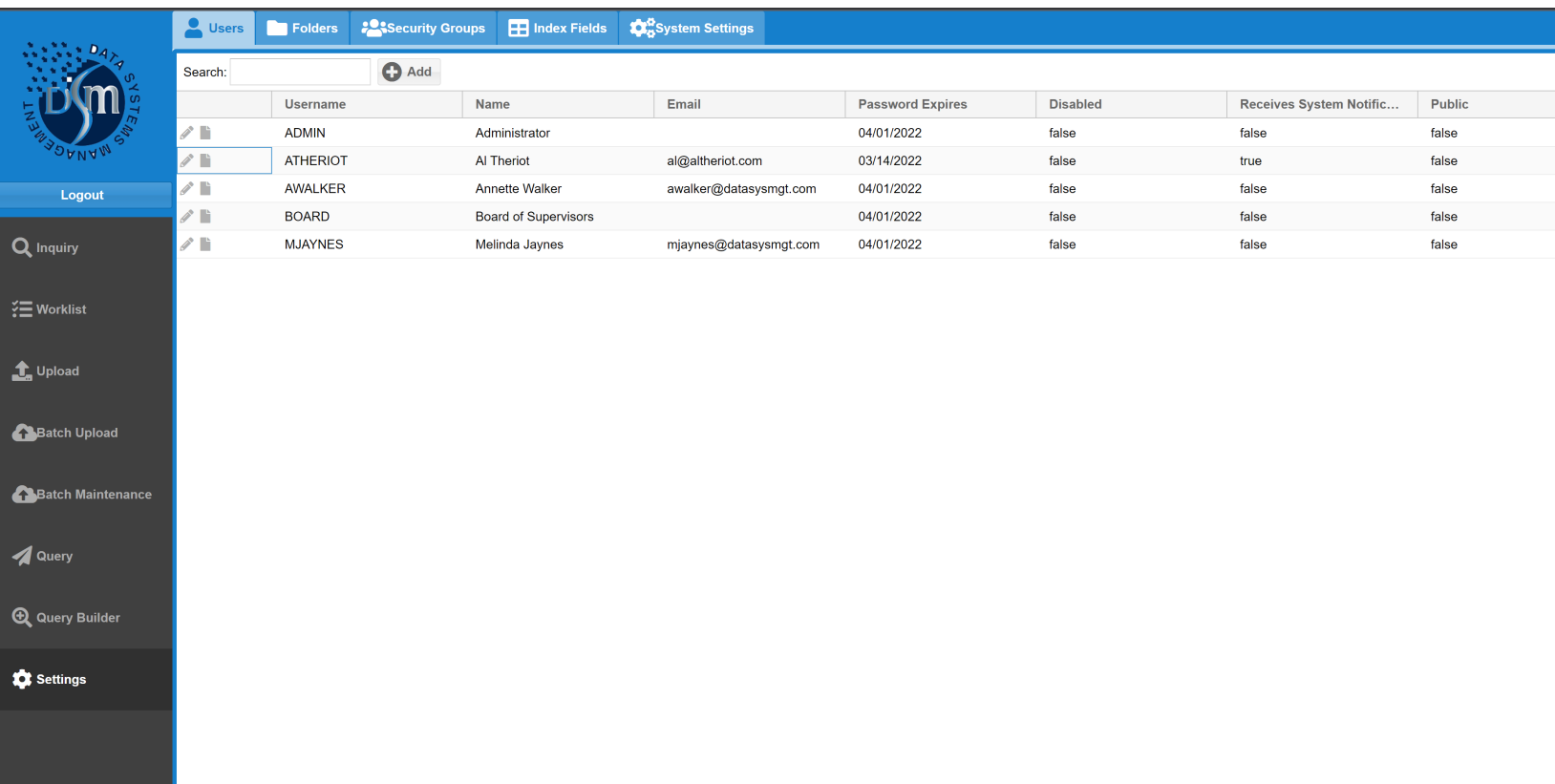

#### **Control User Function**

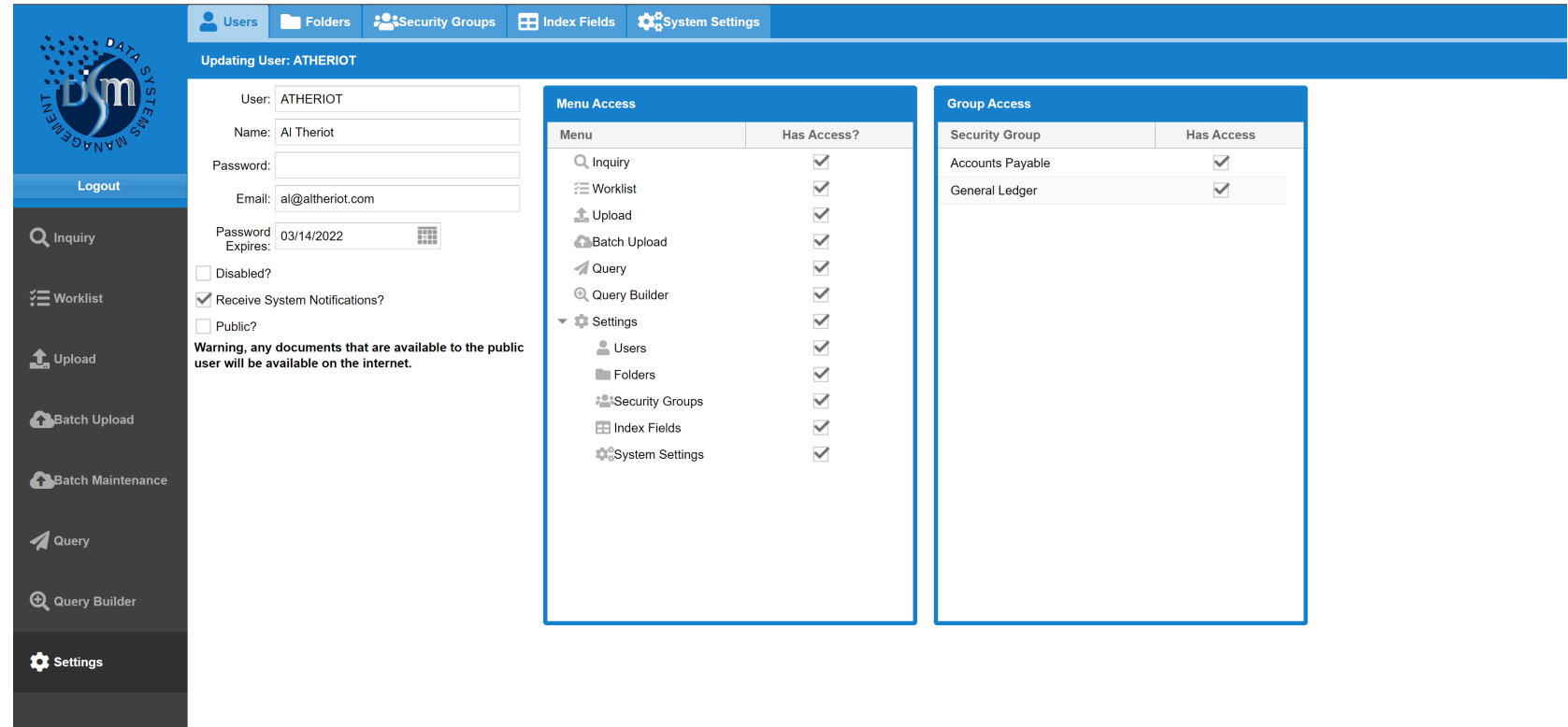

### **Control User Folder Access with Security Groups**

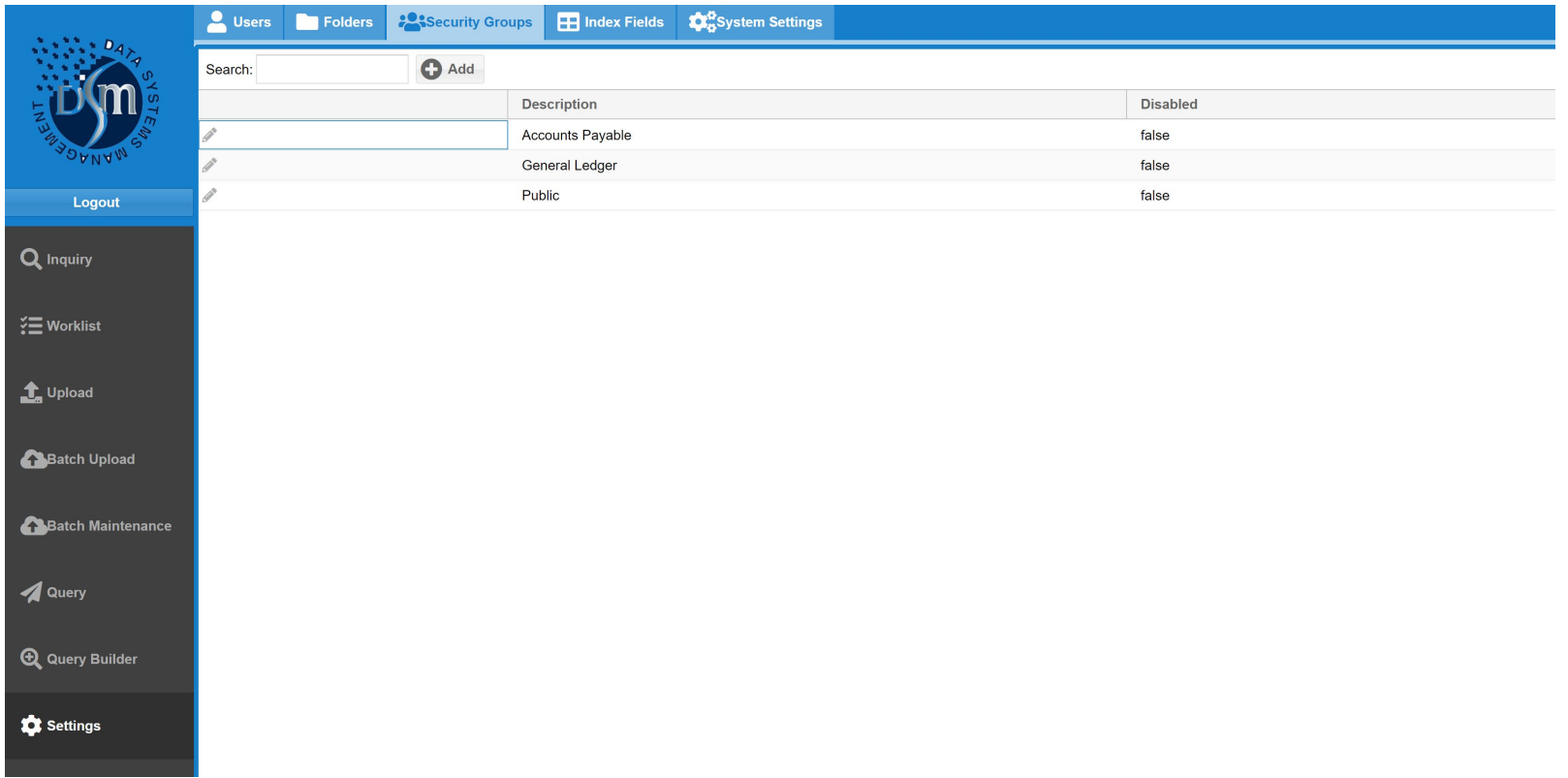

### **Control Security Group Folder Access**

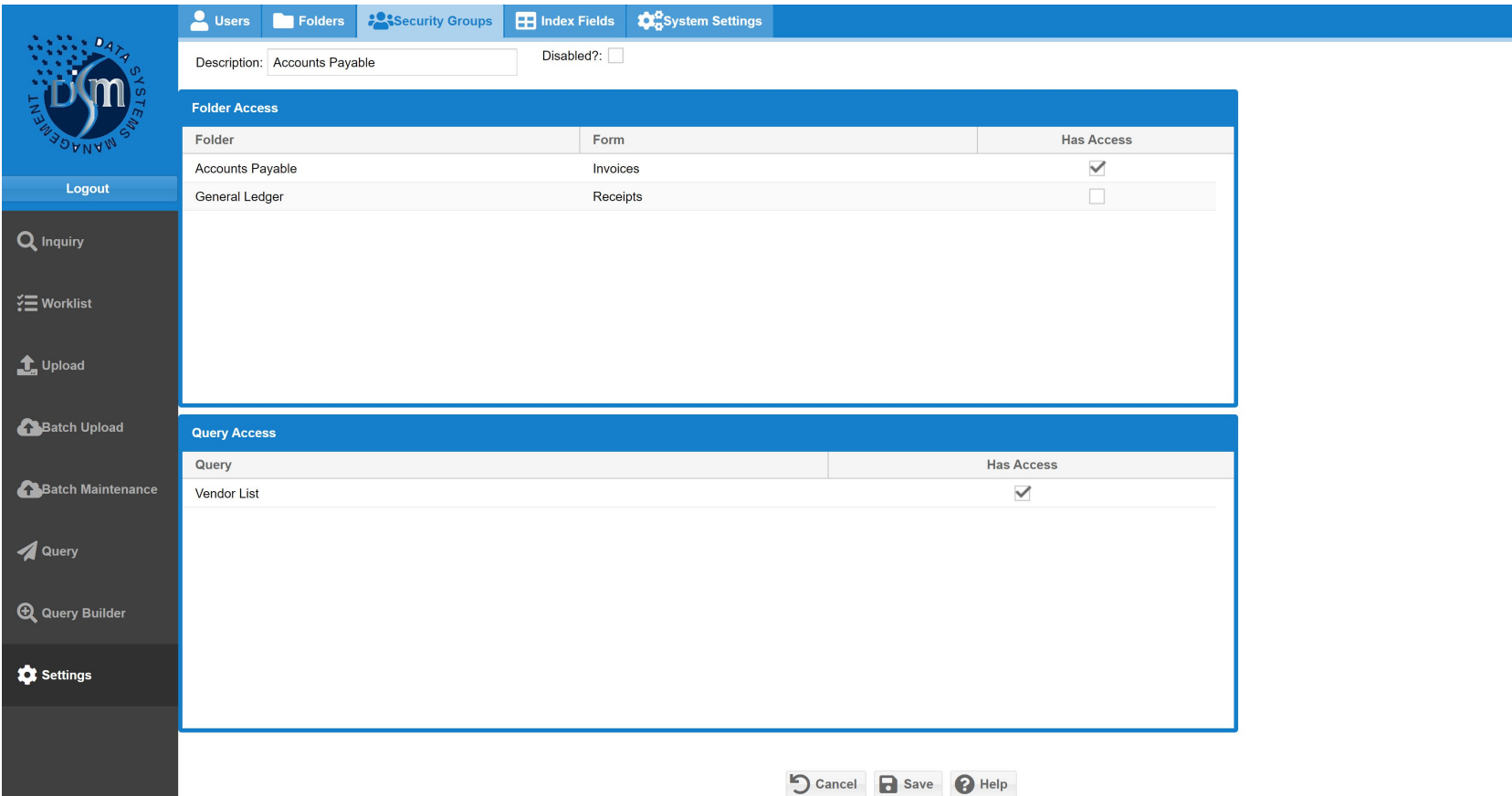

### **Folder Design – Accounts Payable**

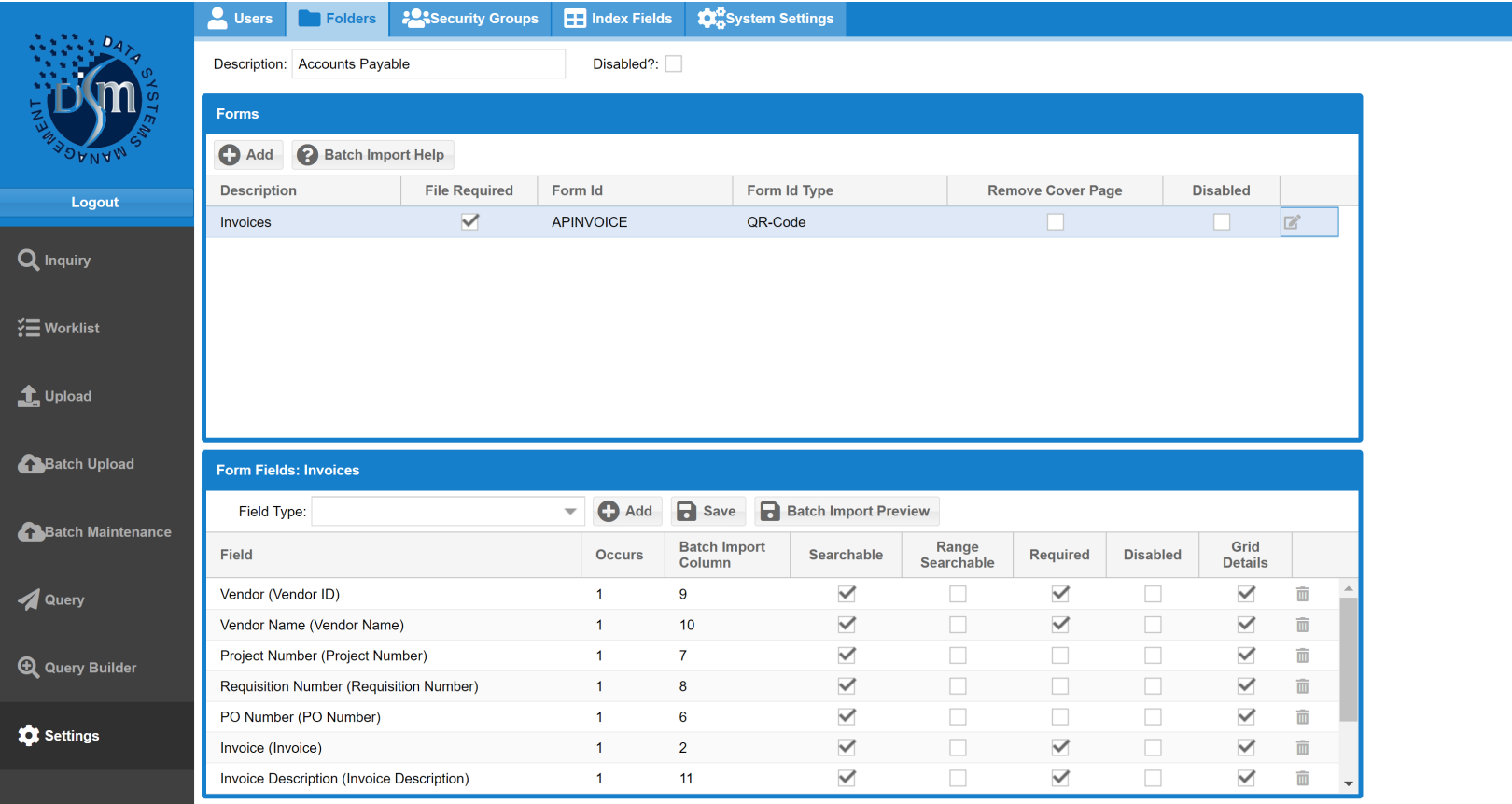

### **Folder Design – General Ledger**

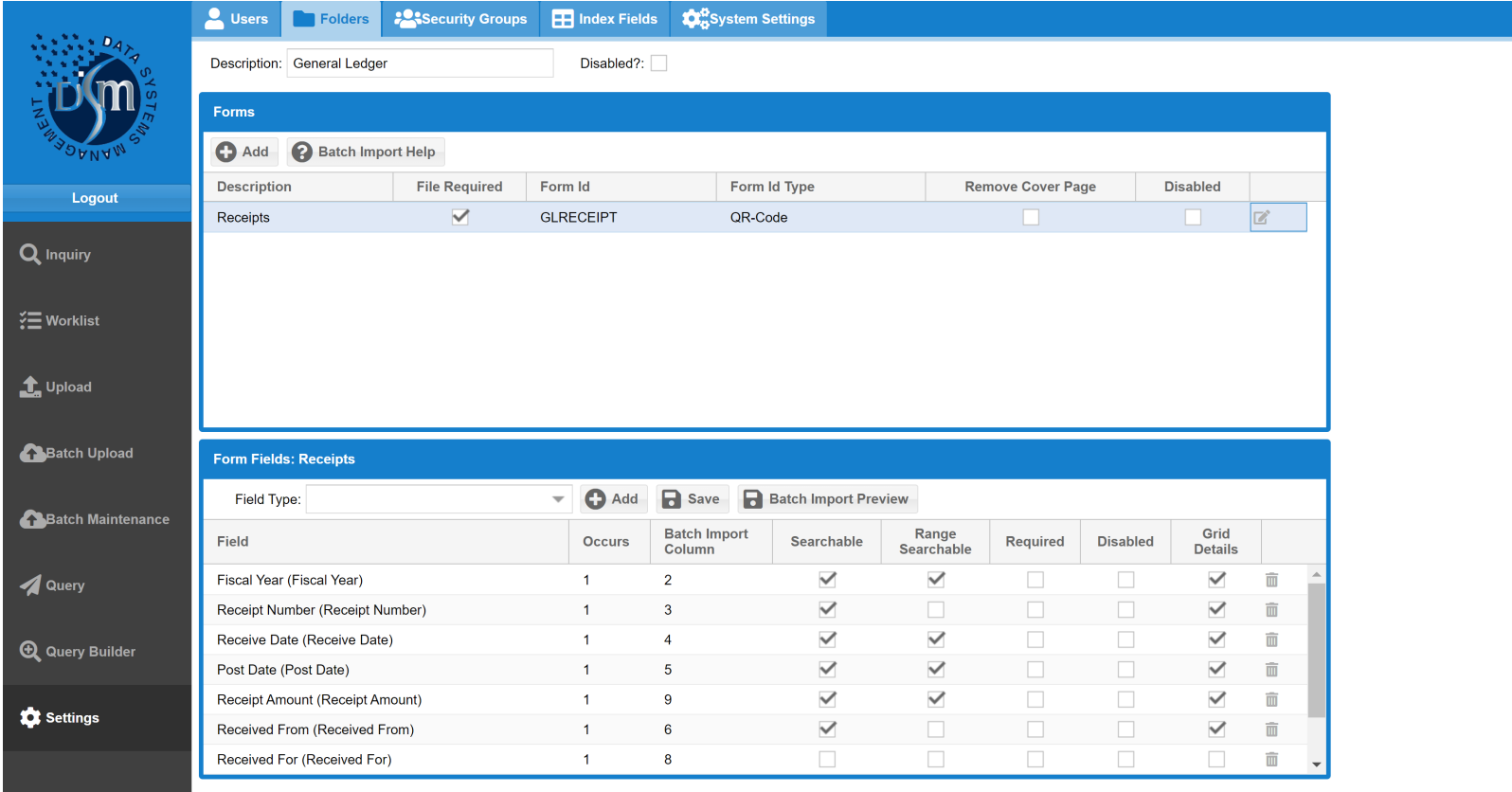

# **ProntoDMS Folder Design**

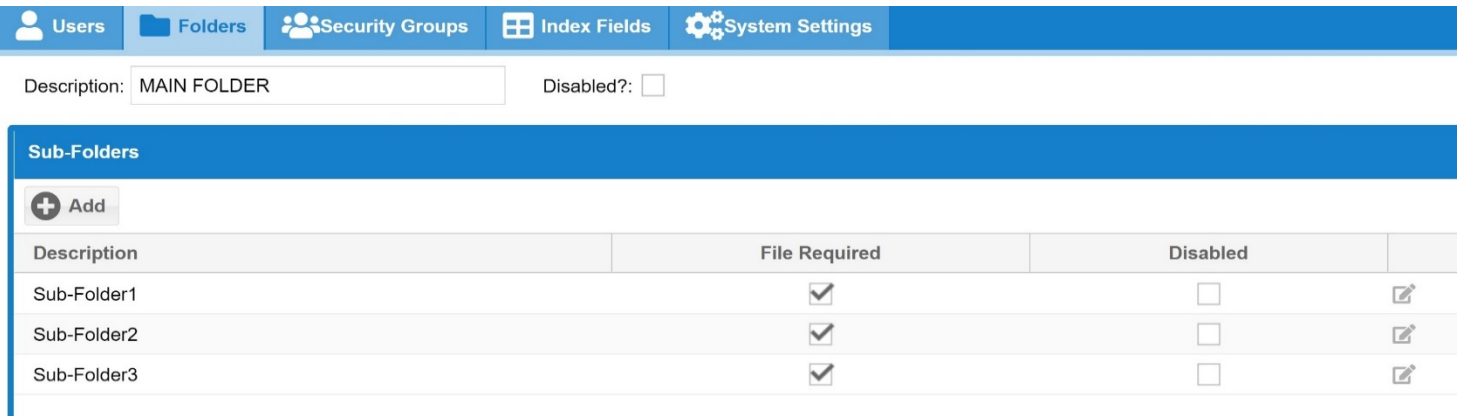

# Main Folder/Volume

- EMPLOYEE FILES
- VENDOR FILES
- PRODUCT FILES
- ASSETS

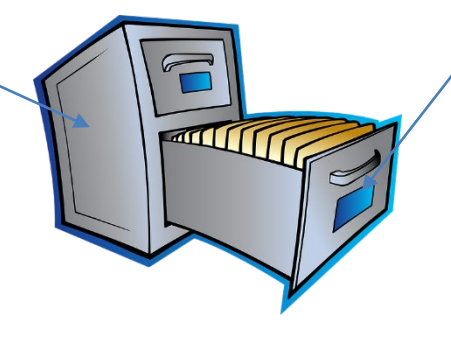

# Sub-Folder/File Drawer

- EMPLOYEE-Personal/Medical
- VENDOR-Contracts/Invoices
- PRODUCT-Product

# **ProntoDMS TAB Design**

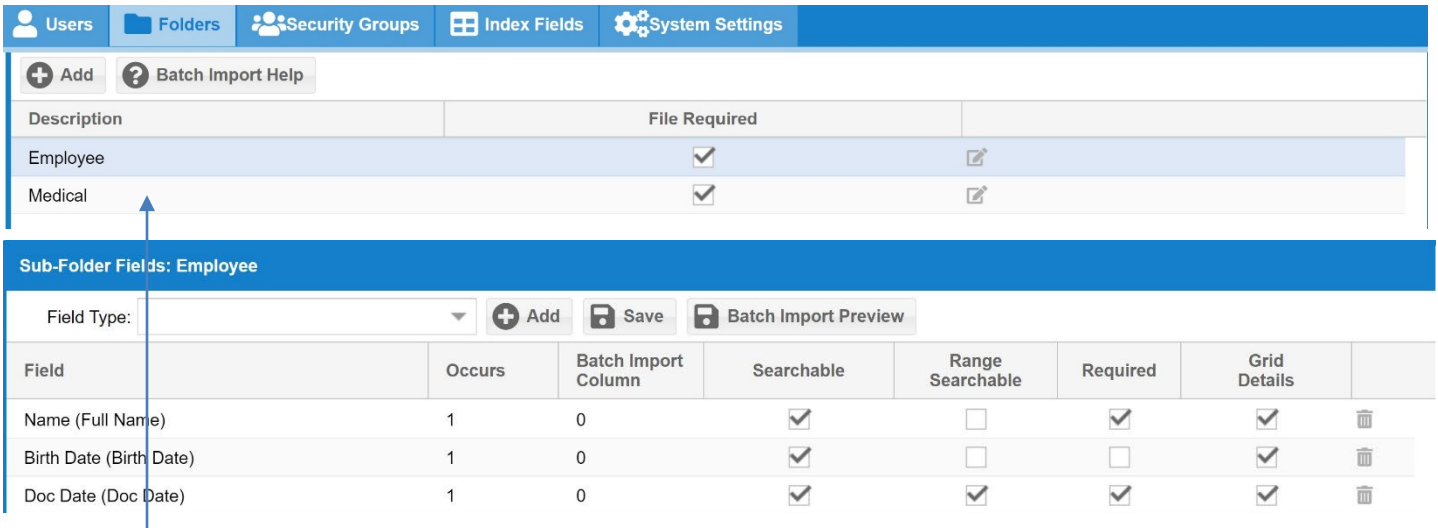

#### **Main Folder/Sub-Folder**

- PERSONNEL: Employee/Medical
- VENDOR: Contracts/Invoices
- PRODUCT: Product

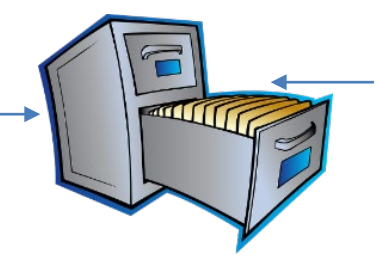

#### **Folder Labels**

- EMPLOYEE: Name-Birth Date-DocDate
- VENDOR: Name-DocType
- PRODUCT: Name-Description-Type

# **Load YOUR OWN Logo via System Settings**

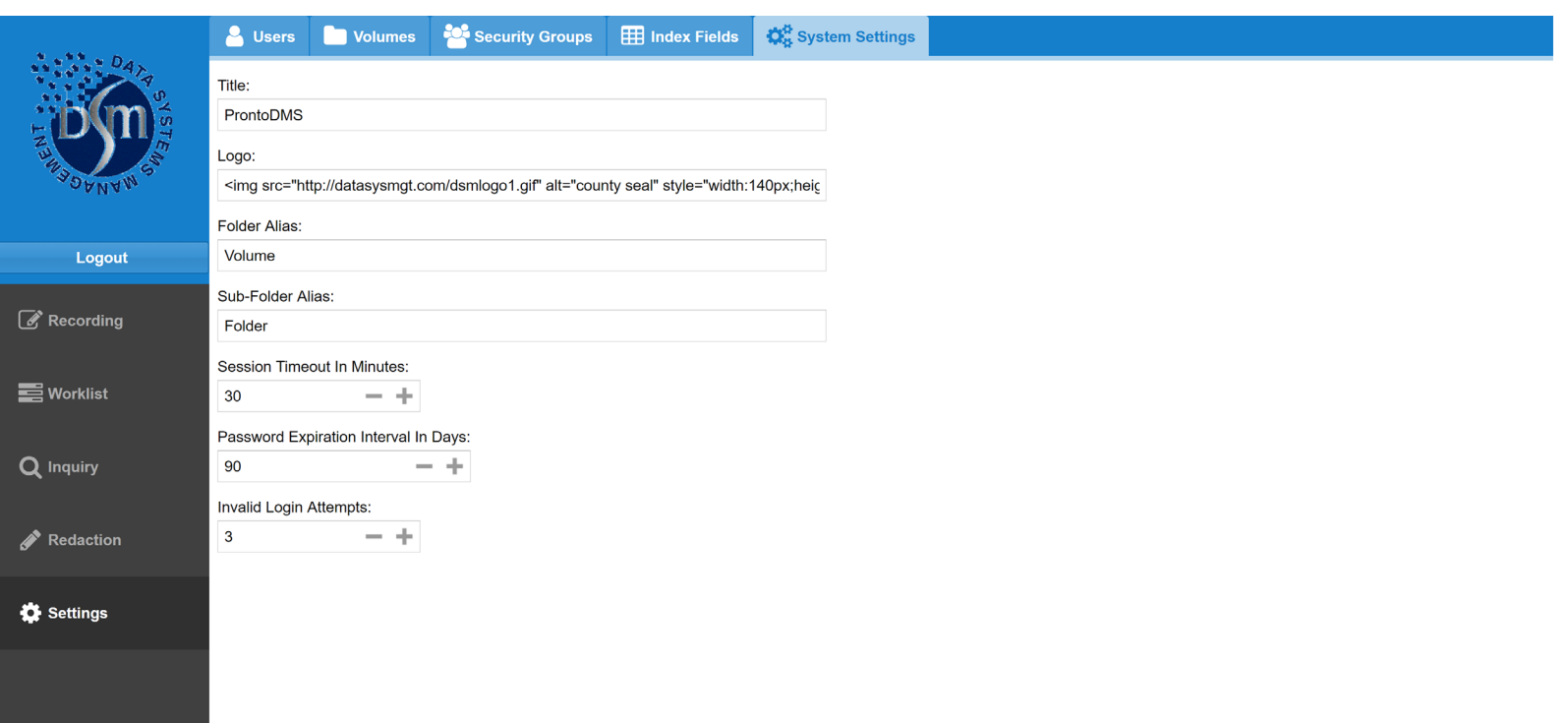

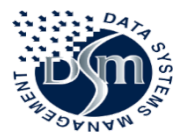

# **DATA SYSTEMS MANAGEMENT, INC**

**1505 Clinton Business Park Drive Clinton, MS 39056 601-925-6270**

> **820 2nd Ave, North Columbus, MS 39701 662-329-1222 www.dsmgov.com**

**Al Theriot 504-909-9387 al@altheriot.com**

**Annette Walker 601-573-6130 awalker@datasysmgt.com**